## **SOLICITUD ORDEN DE PAGO POR ACREENCIAS LABORALES**

**Señor usuario:** para solicitar y conocer el estado de su petición relacionada con órdenes de pago de títulos judiciales por acreencias laborales extra proceso debe ingresar al siguiente código QR o a la siguiente URL, donde podrá registrar el formulario y radicar su petición de pago.

<https://forms.office.com/r/kF4x6xMgmk>

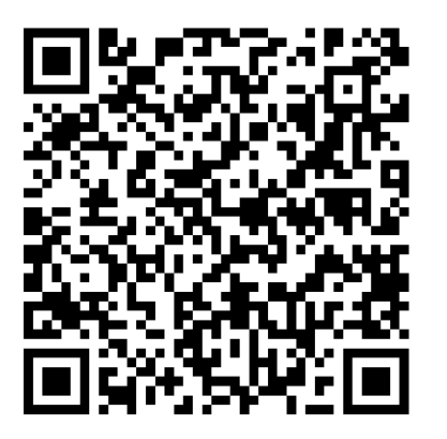

Realizado el proceso anterior, al correo electrónico que usted registró le llegará un mensaje notificando el número de radicación y las instrucciones que debe seguir para INICIAR CON EL TRAMITE